# **C\_BW4HANA\_27Q&As**

SAP Certified Application Associate - Reporting Modeling and Data Acquisition with SAP BW/4HANA 2.x

### **Pass SAP C\_BW4HANA\_27 Exam with 100% Guarantee**

Free Download Real Questions & Answers **PDF** and **VCE** file from:

**https://www.leads4pass.com/c\_bw4hana\_27.html**

100% Passing Guarantee 100% Money Back Assurance

Following Questions and Answers are all new published by SAP Official Exam Center

- **8 Instant Download After Purchase**
- **83 100% Money Back Guarantee**
- 365 Days Free Update

**Leads4Pass** 

800,000+ Satisfied Customers

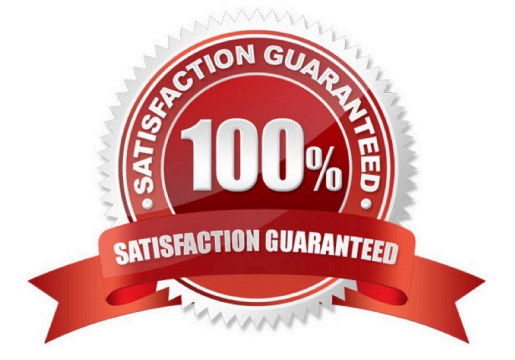

#### **QUESTION 1**

Which actions can you perform with an SAP HANA calculation view that has the DIMENSION data

category assigned?

Note: There are 2 correct answers to this question.

- A. Join serveral tables.
- B. Define text joins.
- C. Persist master data.
- D. Aggregate measures.

Correct Answer: AB

#### **QUESTION 2**

When do you recommend using an external hierarchy? Note: There are 3 correct answers to this question.

- A. The hierarchical structure will be time-dependent.
- B. The structure will contain formulas.
- C. The structure will depend on the order of the row characteristics.
- D. The structure exists in the source system.
- E. The query data will be restricted to a hierarchy node.

Correct Answer: ADE

#### **QUESTION 3**

For which of the following revenue reporting requirements do you create restricted key figures?

- A. Convert revenue into a number without currency.
- B. Identify the top five countries by revenue for each month.
- C. Determine the average revenue per customer.
- D. Compare this year\\'s planned revenue with last year\\'s actual revenue.

Correct Answer: D

#### **QUESTION 4**

Where can you integrate an analysis view from SAP Analysis for Microsoft Office? Note: There are 3 correct answers to this question.

- A. In another SAP Analysis for Microsoft Office workbook
- B. In an SAP BusinessObjects Web Intelligence report
- C. In a BW query
- D. In a Projection node of an SAP HANA calculation view
- E. In an SAP Crystal Reports for Enterprise report

Correct Answer: ABE

#### **QUESTION 5**

You create a DataStore object (advanced) using model template Standard DataStore Object. Which flags

#### are set?

Note: There are 2 correct answers to this question.

- A. Activate Data
- B. Write Change Log
- C. All Characteristics are Key
- D. Unique Data Records
- Correct Answer: AB

#### **QUESTION 6**

When can you NOT use a characteristic with the High Cardinality property? Note: There are 3 correct answers to this question.

- A. When it will be a navigation attribute
- B. When it will be a time-dependent attribute
- C. When it will be part of a report-to-report interface
- D. When it will be part of a hierarchy
- E. When it will be a compound characteristic

Correct Answer: ADE

#### **QUESTION 7**

For which InfoProvider types can you select navigation attributes? Note: There are 2 correct answers to this question.

- A. CompositeProvider
- B. Open ODS views
- C. DataStore object (advanced) of type standard DataStore object
- D. DataStore object (advanced) of type InfoCube
- Correct Answer: AB

#### **QUESTION 8**

Which property settings can you assign for a characteristic? Note: There are 3 correct answers to this question.

- A. Useable as InfoProvider
- B. Authorization-Relevant
- C. High Precision
- D. Stock Coverage
- E. Attribute Only
- Correct Answer: ABE

#### **QUESTION 9**

Which SAP HANA objects are automatically generated if you set the External SAP HANA Calculation View

flag for an SAP BW/4HANA object?

Note: There are 2 correct answers to this question.

- A. SAP HANA attribute views
- B. SAP HANA calculation views
- C. SAP HANA privileges
- D. SAP HANA analytic views

Correct Answer: BC

#### **QUESTION 10**

You need to restrict a sales report to the products that make up 50% of the total revenue. Which BW query feature do you use?

- A. Condition
- B. Calculated key figure
- C. Restricted key figure
- D. Exception
- Correct Answer: A

#### **QUESTION 11**

You create a BW query. How can you check the navigational attributes of a basic characteristic?

- A. Add the basic characteristic to a BW query and check the display properties.
- B. Open the editor for the basic characteristic and check the Attribute tab.
- C. Select Attributes from the context menu of the basic characteristic in the rows section.
- D. Open the InfoProvider view and check the Attribute folder below the basic characteristic.

#### Correct Answer: B

#### **QUESTION 12**

You need to consume remote HADOOP data in your SAP HANA Native App. Which components can you use? Note: There are 3 correct answers to this question.

- A. SAP HANA smart data access
- B. SAP HANA smart data integration
- C. SAP HANA SQL Controller
- D. Spark SQL adapter
- E. SAP Vora ODBC adapter

Correct Answer: ADE

#### **QUESTION 13**

Why do you define a custom table as a row store table? Note: There are 2 correct answers to this question.

- A. The table will be integrated into a native SAP HANA calculation view.
- B. Aggregation and fast search is required for query execution.
- C. When the table is accessed, all columns of a single record are processed.

D. The values in the columns are different. Therefore, data compression would NOT have much effect.

Correct Answer: CD

#### **QUESTION 14**

Which SAP BW/4HANA objects can keep persistent data? Note: There are 2 correct answers to this question.

- A. Key figure InfoObjects
- B. InfoSource
- C. Characteristics InfoObjects
- D. DataStore object (advanced)

Correct Answer: CD

#### **QUESTION 15**

Which source types can you use for a generic DataSource? Note: There are 2 correct answers to this question.

- A. Core data service view
- B. Function module
- C. DB view or table
- D. SAP HANA calculation view

Correct Answer: BC

[C\\_BW4HANA\\_27 PDF](https://www.leads4pass.com/c_bw4hana_27.html) **[Dumps](https://www.leads4pass.com/c_bw4hana_27.html)** 

[C\\_BW4HANA\\_27 Exam](https://www.leads4pass.com/c_bw4hana_27.html) **[Questions](https://www.leads4pass.com/c_bw4hana_27.html)** 

[C\\_BW4HANA\\_27](https://www.leads4pass.com/c_bw4hana_27.html) **[Braindumps](https://www.leads4pass.com/c_bw4hana_27.html)**